## SAP ABAP table V\_T329D {Generated Table for View V\_T329D}

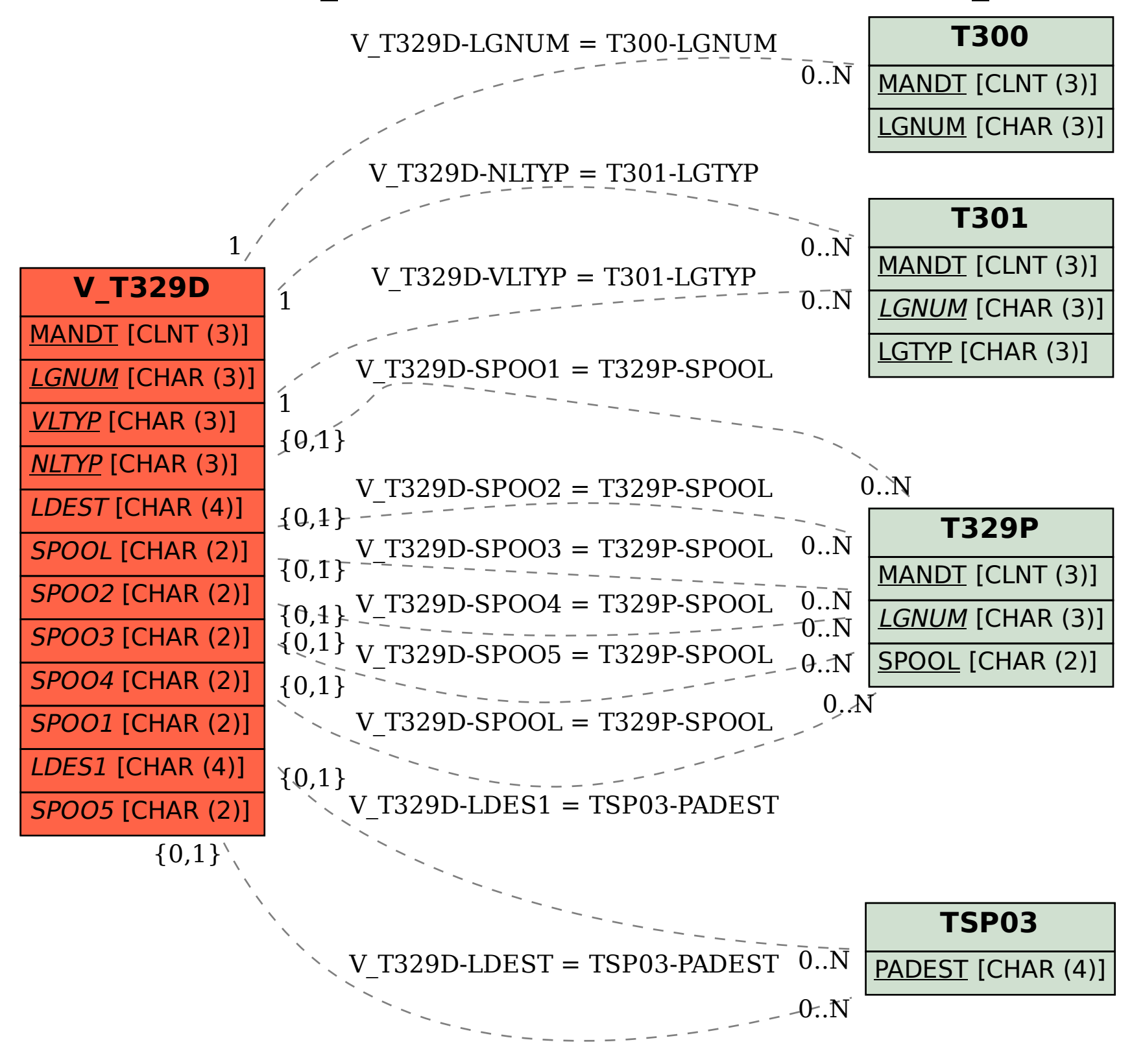